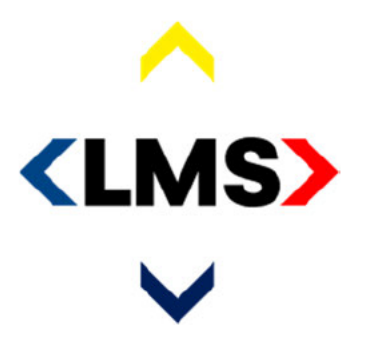

politie brandweer ambulance koninklijke marechaussee

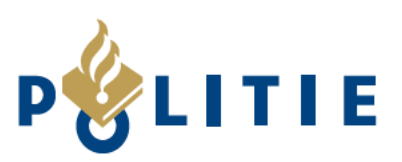

# Testplan FAT - Ketentest 112app

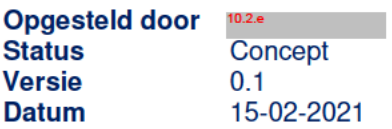

« waakzaam en dienstbaar »

# Inhoudsopgave

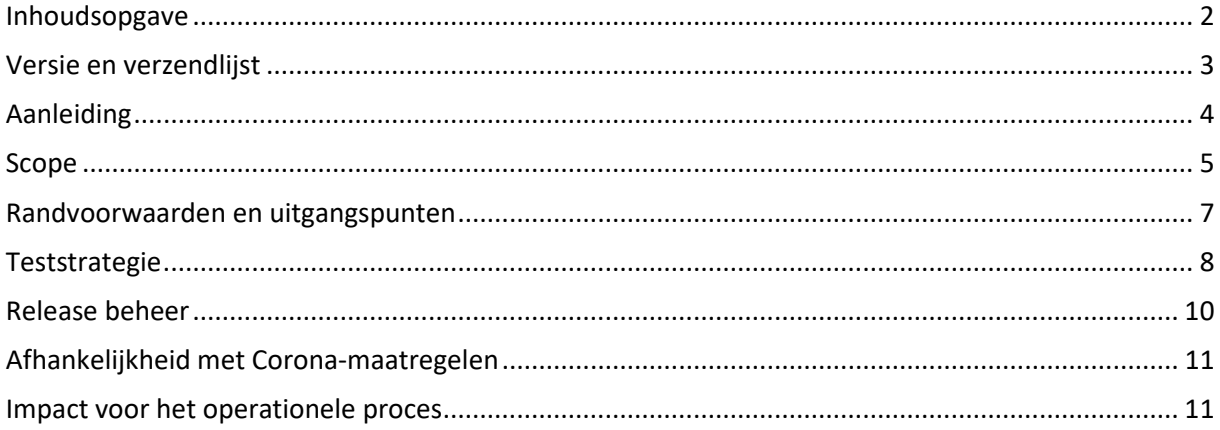

# Versie en verzendlijst

## **Versie**

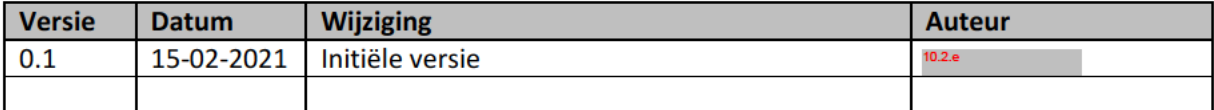

Documentlocatie:

- $10.2.g$  $\bullet$
- $10.2$ .g  $\bullet$

# Verzendlijst

Dit plan wordt aan de belangrijkste stakeholders gestuurd.

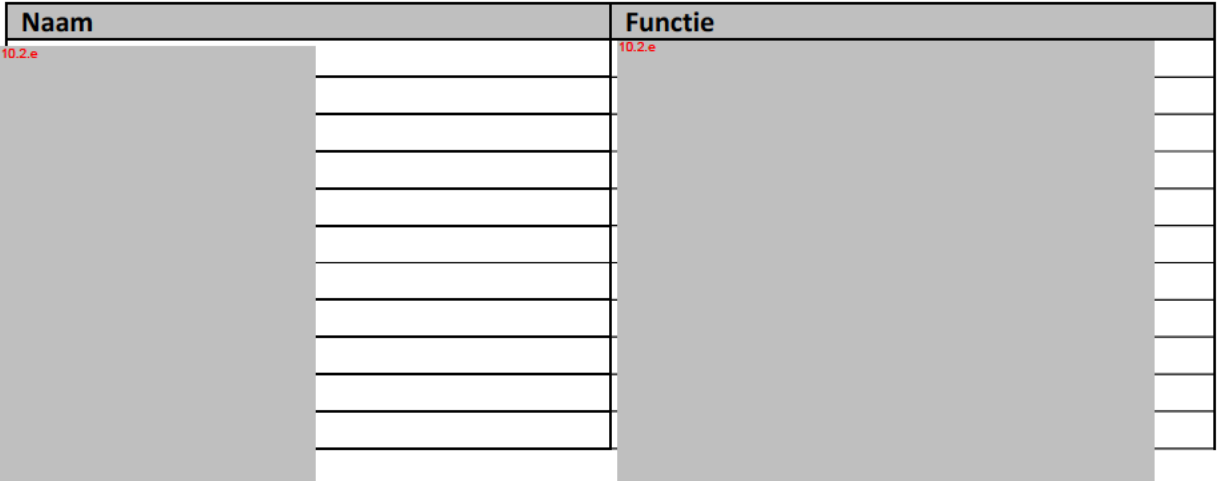

# **Aanleiding**

De 112app is ontwikkeld om ondersteuning te bieden bij de 112-noodhulp, specifiek voor de doelgroepen met een communicatiestoornis. Deze opdracht is gegeven door de Europese Commissie. Via de app wordt het voor deze doelgroepen mogelijk om via chat, in plaats van spraak, contact te leggen met de 112-noodhulp.

Eind vorig jaar is de eerste FAT ketentest uitgevoerd. De issues die hierin aan het licht kwamen zijn inmiddels grotendeels verholpen. Nu is het moment om de FAT ketentest opnieuw uit te voeren.

De ontwikkeltesten zijn uitgevoerd, echter dit is door elk ontwikkelteam (<sup>602.g</sup> GMS, KPN) onafhankelijk gebeurd. Omdat zij hun testen in een gesimuleerde keten hebben uitgevoerd, is nog niet vastgesteld in hoeverre de werkelijke keten conform verwachting functioneert. Hiervoor is een gedegen FAT ketentest nodig. Dit document beschrijft de aanpak hiervan.

# **Scope**

10.2.g

# **Binnen scope**

- Het testen van de integratie tussen de verschillende schakels, m.a.w. wordt de verstuurde informatie in de ontvangende schakel op de juiste manier verwerkt?
- Binnen elke schakel/component worden uitsluitend de functionaliteiten getest, die raakvlak hebben met de keten.

Onderstaande figuur toont de technische keten op hoofdlijnen. Van deze keten worden alleen de AML componenten/schakels niet geraakt in de FAT ketentest. De rest wel.

#### **Buiten scope**

De volgende zaken vallen buiten de FAT ketentest:

- Het testen van de interface tussen de verschillende ketencomponenten, m.a.w. testen of berichten van de ene schakel volledig en juist aankomen in de volgende schakel. Hiertoe hebben we niet de mogelijkheden als Testteam. Mochten bevindingen aanleiding hiertoe geven, kan gezamenlijk vanuit de verschillende partijen, onderzocht worden hoe de werking per interface is;
- De afzonderlijke ketencomponenten worden inhoudelijk niet getest, anders dan waar raakvlak met de keten is. Deze componenten zijn in de verschillende ontwikkel testen hierop getest;
- Gebruikers Acceptatietest (GAT), dit is namelijk een andere fase van het testtaject;
- Pilot, dit is namelijk een andere fase van het testtaject;
- Pentest, dit is namelijk een andere fase van het testtaject.
- De reguliere werking van GMS:
- De reguliere werking van GIS;
- De reguliere werking van de telefonie van Apeldoorn;
- De reguliere werking van de MK Apeldoorn KA omgeving.
- De analyse van bevindingen. Uiteraard wordt wél elke bevinding correct en uitgebreid geregistreerd. Analyse van bevindingen werkt zeer vertragend en zal daarom op een later moment na afloop van de FAT gebeuren.

# **Randvoorwaarden en uitgangspunten**

### **Randvoorwaarden**

Om te kunnen starten met deze FAT ketentest dient aan de volgende randvoorwaarden te zijn voldaan:

- 1. Middels rapportages wordt aangetoond dat onderstaande ontwikkel- en systeemtesten succesvol zijn afgerond:
	- de app <Android en iOS buildnr's>, chat <br/>
	duild of versienr> en het  $\epsilon$ buildnr $>$ ;  $\bigcirc$  10.2.g 10.2.g
	- o GMS team: GMS <20.2> en de Webservice <7.3>;
	- o KPN/MDC: 112 telefonie, inclusief DO112 met BR 3.0 of 4.0;
- 2. Alle individuele componenten uit de keten dienen stabiel te werken;
- 3. Testers <sup>10.2.e</sup> | en <sup>10.2.e</sup> | zijn full time voor het 112app project beschikbaar;
- 4. SeaTable voor de registratie van bevindingen.

# **Uitgangspunten**

Aangenomen wordt, dat:

- De ketenplaat (zoals weergegeven op pagina 5) actueel en volledig is;
- GMS test webservices niet zodanig belast wordt door testen vanuit andere klanten dat het onze testen gaat beïnvloeden;
- Stuurgroep/Project heeft een besluit genomen of we gaan testen tegen BR3 of BR4.
- Bij gebruik van BR4, een besluit over het gebruik van optie tot automatisch door routeren van gesprekken of niet.

# **Teststrategie**

### **Testbasis**

De testbasis is cruciaal voor een goed onderbouwde FAT. Uit de testbasis worden alle testgevallen afgeleid die we gaan testen. Als van te voren de testbasis onbekende omissies bevat, dan zal dat ook resulteren in onbekende omissies in de testgevallen.

De testbasis bestaat uit:

- Requirements geaccordeerd in de Requirements-tooling met als label EC minimum <10-02-  $2021$
- Use Case-document (bij gebrek aan versienr) <opleverdatum 10-02-2021>

Note: als de testbasis gedurende het testtraject wijzigt, dan zal dit resulteren in rework voor de testgevallen. Daarom spreken we met elkaar een datum af waarop deze requirements en Use Cases niet meer mogen wijzigen. Deze datum is <10-02-2021>.

Elke requirement moet worden afgedekt door 1 of meerdere Use Cases. Eén Use Case kan meerdere requirements afdekken. De requirements op zich kunnen soms direct leiden tot testgevallen, maar over het algemeen zijn het de Use Cases die tot de grote bulk van testgevallen leidt. Bij het uitwerken van de Use Case tot testgevallen, wordt rekening gehouden dat een Use Case één of meerdere variabele of parameters kan bevatten (bijvoorbeeld de parameter "Burger heeft communicatieve beperking"). Bij het maken en uitvoeren van de testgevallen, wordt hier rekening mee gehouden zodat we ervoor zorgen dat elke mogelijke waarde van een parameter tenminste één keer geraakt wordt door een testgeval.

### **Testinfrastructuur**

We zullen de FAT ketentest uitvoeren op de combinatie van de volgende omgevingen (versie/buildnr's staan genoemd bij kopje Randvoorwaarden:

- iOS device:
- Android device:
- 112app Productie:
- <sup>10.2.g</sup> Productie;
- GMS landelijke Test-webservice;
- GMS Test Apeldoorn;
- KPN/112 Acceptatie;
- MK Apeldoorn omgeving.

### **Testaanpak**

De gemaakte FAT keten testgevallen gaan we uitvoeren. De volgorde waarin dit gebeurt, staat in het testgevallen document.

De testers zullen via hun Android en iOS devices oproepen doen via de 112app. Door gebruik te maken van de Acceptatieomgeving van KPN komen de testoproepen binnen op een apart nummer (dus geen 112). Dit nummer komt binnen in Driebergen, bij het team TB112 dat het technisch beheer uitvoert voor de 112-centrale.

Als BR3 op de KPN-acceptatie omgeving staat, wordt het door hen handmatig doorgezet naar Apeldoorn. Als BR4 op de KPN-acceptatie omgeving staat worden deze oproepen automatisch gerouteerd naar de regionale meldkamer op basis van gps locatie testdevice. Vandaaruit wordt het gerouteerd naar de speciale acceptatie infrastructuur die gebouwd is in Meldkamer Apeldoorn. In MK Apeldoorn zijn 3 meldtafels van het RSC hieraan gekoppeld.

Achter deze 3 tafels nemen de testers hun eigen oproepen op. Doordat de oproep vanuit TB112 gerouteerd wordt, zullen in GMS Test automatisch meldingen aangemaakt worden, gelijk zoals straks productie zal werken. De testers zullen deze meldingen openen, en via de PROC-knop met de hyperlink naar het chatgesprek de chat kunnen starten met hun eigen testdevices. Afhankelijk van het uit te voeren testgeval, zullen ze functies en parameters testen en uiteindelijk de chat en verbinding met de testdevice sluiten.

Via deze procedure zullen alle testgevallen afgelopen worden.

Testers dragen er zorg voor dat alle opmerkingen en bevindingen die gedaan worden ten tijde van de FAT ketentest genoteerd worden. Als er veel opmerkingen of bevindingen zijn, dan kan dit vertragend werken.

#### **preFAT ketentesten**

Op verzoek van de projectleider voeren we op donderdag 18 Februari 2021 een preFAT ketentest uit. De projectleider wil namelijk graag meer inzicht in de huidige status van de keten. Wat werkt er nu wel en wat werkt er niet.

De focus is: doorlopen van alle FAT testgevallen.

Buiten scope voor deze dag is: debuggen, uitzoeken waarom iets fout gaat, hertesten van bestaande bevindingen.

Hiervoor zijn de volgende testers opgelijnd:

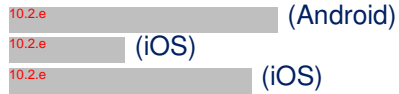

Tussen 9:00 en 15:00 uur zullen de FAT testgevallen uitgevoerd worden.

Buiten de hierboven beschreven punten wijkt deze preFAT test verder niet af van de in dit FAT keten Testplan besproken details.

#### **Gevraagde capaciteit**

(Automatisch) Routeren van KPN-acceptatie belletjes vanuit de TB112, Driebergen naar de 3 RSC tafels in Apeldoorn. Dit is afhankelijk van de keuze testen op BR3 of BR4.

### **Entry criteria**

Wat hebben we nodig om te kunnen starten:

- Fysieke toegang tot MK Apeldoorn en de 3 RSC tafels met KPN-acceptatie koppelingen;
- 3 Accounts om in te loggen op de RSC-tafels;
- 3 Accounts om in te loggen op de GMS Test omgeving van Apeldoorn;
- Stabiele KPN-acceptatie omgeving met versie BR 3 of 4;
- Stabiele GMS-versie op de GMS Test omgeving van Apeldoorn;
- Stabiele GMS Webservice-versie op de landelijke Test broker;
- Stabiele 112app productie builds voor Android en voor iOS;
- Stabiel Portaal van DICT;
- Stabiel<sup>10.2.g</sup> platform;
- Actief GPS signaal op de testdevices (Android + iOS) in Apeldoorn

### **Exit criteria**

Als welke punten aan voldaan zijn, kan er gesproken worden van een succesvol uitgevoerde FAT ketentest:

- Alle testgevallen zijn doorlopen:
- Er traden geen test-blokkerende bevindingen op;
- Alle gedane bevindingen zijn correct volgens richtlijnen <sup>102.</sup> template + SeaTable) vastgelegd;
- Er is na afloop van de uitvoer-dag testrapportage opgeleverd met daarin tenminste opgenomen:
	- o Overzicht uitgevoerde testgevallen;
	- o Overzicht gedane bevindingen.

## **Release beheer**

Testen voer je uit om inzicht te krijgen in de risico's die je loopt bij het in gebruik nemen van, in dit geval, de 112app-keten. Deze testresultaten zeggen alleen iets over de softwareversies waarop de testen zijn uitgevoerd. Als na uitvoer van de testen (delen van) de keten gewijzigd wordt (bijvoorbeeld de 112app of de webservice wordt aangepast) dan zeggen de vergaarde testresultaten niet veel meer over de nieuwe situatie. Er zal dan opnieuw getest moeten worden hoe de keten zich met deze vernieuwde componenten gedraagt. Daarom is het zeer belangrijk om vanaf het moment dat de FAT uitgevoerd is, strikt release beheer te hanteren.

De volgende eisen worden gesteld aan dit release beheer:

- Alleen blokkerende bevindingen opgelost worden;
- er geen life cycle management toegepast wordt op componenten in de gehele 112app keten tot livegang;
- alle wijzigingen die doorgevoerd worden op ontwerp-niveau door alle Teamleads van het project getoetst worden of deze geen nadelige gevolgen kunnen hebben voor de tot dan toe goedgekeurde functionaliteiten/requirements/Use Cases.
- releases worden alleen uitgevoerd in overleg met de Testmanager en Projectleider. Ik begrijp dat we geen releases van GMS, de webservice of KPN kunnen tegenhouden, maar ik verwacht wel dat we ruim van te voren hiervan op de hoogte gesteld worden.

# **Afhankelijkheid met Corona-maatregelen**

In MK Apeldoorn zijn 3 meldtafels van het RSC aan de KPN acceptatie omgeving gekoppeld. Deze mogelijkheden zijn op dit moment alleen specifiek daar ingeregeld, geen andere MK heeft dit. Het is dus nodig dat bovenstaande activiteiten op de 3 RSC tafels in MK Apeldoorn uitgevoerd worden. Deze beperking zorgt ervoor dat we voor de uitvoering van de FAT ketentest afhankelijk zijn van het Coronabeleid van de MK Apeldoorn.

Dit beleid van Apeldoorn geeft ons de volgende restricties mee:

- maximaal 3 personen in de ruimte waar de 3 RSC tafels staan;
- Tijdens verplaatsbewegingen door het pand, altijd verplicht mondkapje op;
- Bij enig teken van verkoudheid of ziekte zijn we niet welkom.

### **Impact voor het operationele proces**

Er wordt dus géén 112 gebeld en onze activiteiten vinden alléén plaats in de GMS-**Test** omgeving van de meldkamer Apeldoorn. We zullen dus **níet** in GMS Productie testen of meldingen aanmaken. We komen niet op de meldkamer zelf, wel de opschalingsruimte van het RSC. We verstoren het werkproces van de centralisten dus op geen enkele manier.

Bij opschaling van het RSC, kan de test geen doorgang meer vinden omdat de operatie dan de 3 RSC tafels nodig heeft. Dit is een geaccepteerd risico vanuit Test en project, en kan bij optreden uitvoer van de FAT ketentest per direct vertragen naar een andere dag.